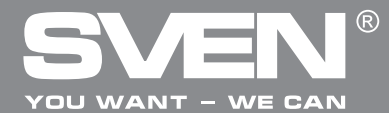

# **OPERATION MANUAL**

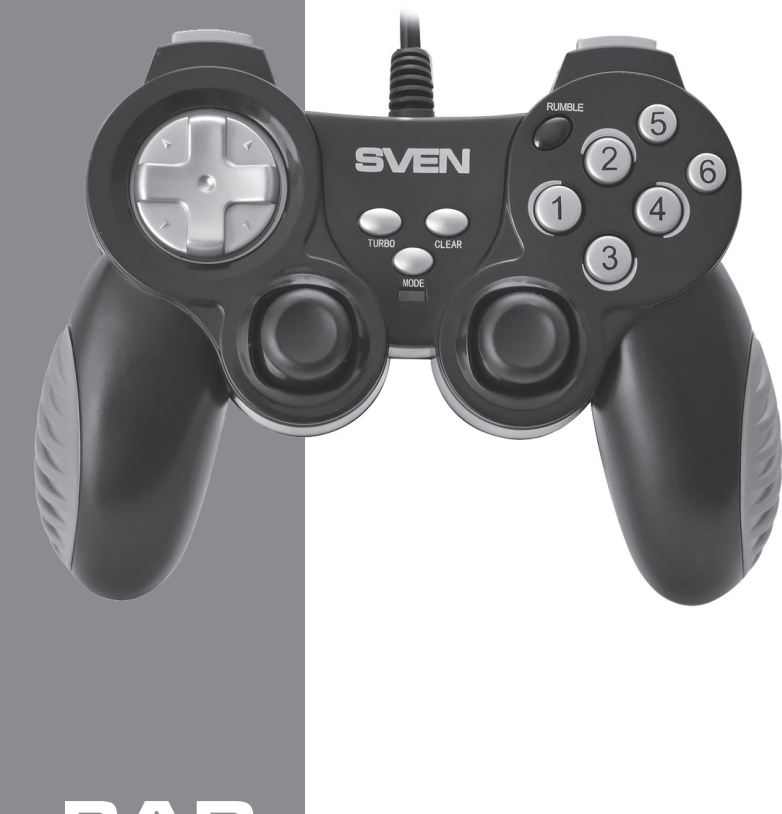

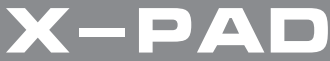

**www.sven.fi**

## **Operation Manual X-PAD**

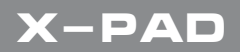

### *Congratulations on the purchase of Sven product!*

Please read this Operation Manual before using the unit and retain this Operation Manual in safe place for future reference.

### **COPYRIGHT**

© 2014. SVEN PTE. LTD. Version 1.0 (V 1.0). This Manual and information contained in it are copyrighted. All rights reserved.

### **TRADEMARKS**

All trademarks are the property of their legal holders.

### **NOTICE OF RESPONSIBILITY RESTRICTION**

Despite the exerted efforts to make this Manual more exact, some discrepancies may occur. The information of this Manual is given on "as is" terms. The author and the publisher do not bear any liability to a person or an organization for loss or damages which have arisen from the information, contained in the given Manual.

### **UNPACKING**

Unpack the device carefully. Make sure there are no accessories left in the box. Check up the device for damages; if the product was damaged during transportation, address the firm which carried out the delivery; if the product functions incorrectly, address the dealer at once.

### **CONTENTS**

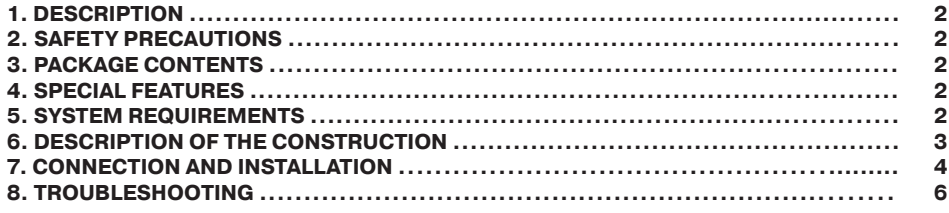

*Technical support is on www.sven.fi*

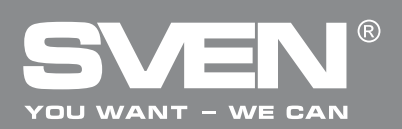

### **1. DESCRIPTION**

X-Pad PC Wired Gamepad can be used in different games such as simulators, arcades, shooter games etc. Vibration feedback imparts a feeling of realistic experience during games. Rubber coating and ergonomic construction of X-Pad enhance accuracy of its operation during games.

### **2. SAFETY PRECAUTIONS**

**•** Do not disassemble or repair the device on your own. Maintenance and repairs should be carried out by qualified service centre staff only.

**•** Protect the device from direct impact of high humidity, dust, strong magnetic fields, vibrations, high temperatures, toxic liquids and gases.

**•** Instructions for device maintenance: for cleaning the case of the device please use clean soft cloth. Do not use such solvents as gasoline or spirit for cleaning, since these solvents can damage the surface of the device.

**•** Do not drop the device to avoid damaging it.

### **3. PACKAGE CONTENTS**

- Gamepad 1 pc
- Setup CD disk 1 pc
- Operation manual 1 pc
- Warranty card 1 pc

### **4. SPECIAL FEATURES**

- Ergonomic design of the gamepad
- Supports DirectX 7.0 and up, Windows XP/Vista/7/8
- USB Interface
- Vibration feedback function for higher realistic effect
- Turbo function for continuous firing
- 4 axes, D-Pad, 2 joysticks and 12 buttons
- Rubber coating for comfortable use
- Digital and analog modes available

### **5. SYSTEM REQUIREMENTS**

- **•** USB port available
- **•** Operational System Windows XP/Vista/7/8
- **•** DirectX 7.0 Version and up

## **Operation Manual X-PAD**

### **6. DESCRIPTION OF THE CONCTRUCTION**

- a D-pad
- 2 USB cable
- <sup>3</sup> TURBO: turbo mode ON button
- d MODE: mode switch button
- e CLEAR: TURBO mode
- cancellation button
- f RUMBLE: illuminated button for
- switching on/off vibration mode
- g Buttons 1–6
- **8** Left joystick (button 11)
- **9** MODE indicator
- **<sup>12</sup>** Right joystick (button 12)
- $(h)$  Button  $8$
- 12 Button 10
- <sup>(3)</sup> Button 7
- (14) Button 9

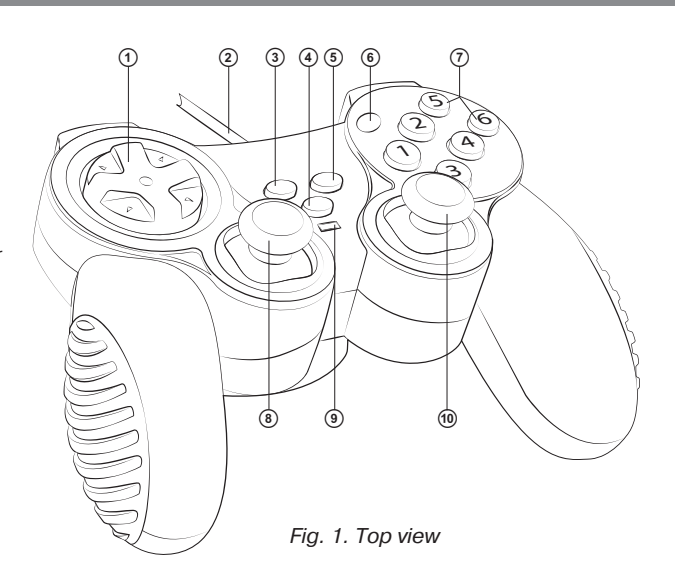

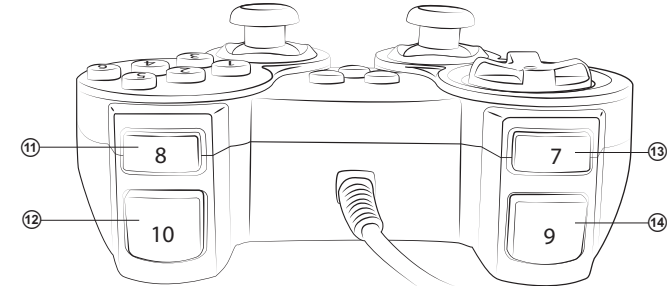

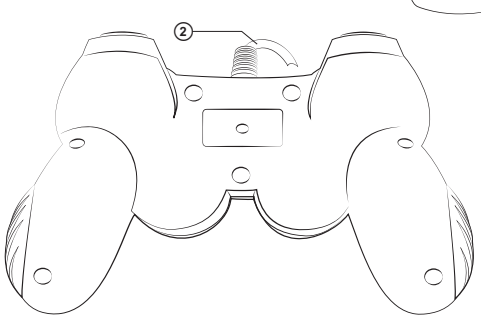

*Fig. 2. Front view*

*Fig. 3. Bottom view*

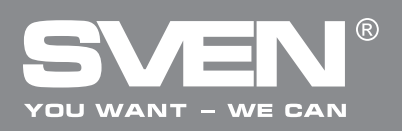

### **7. CONNECTION AND INSTALLATION**

• Connect the gamepad via USB cable 2 to an available USB port of your PC. After connection to your PC, the device is automatically detected as a game controller and is fully ready for use. However, for Vibration Feedback function it is necessary to install drivers. Calibration of the second joystick is also impossible without the installation of drivers.

**•** Insert Software CD disk into your PC CD-Rom and start setup.exe for installation of drivers. For testing and setting the game controller choose Start → Control Panel → Game Controller. There will open up Properties: PC TWIN SHOCK (see Fig. 4) on your desktop.

**•** Click Function Test (Fig. 4) to test axes and buttons.

**•** Enter Calibration Function (Fig. 5) to calibrate all four axes.

**•** Enter Vibration test (see Fig. 6) to test and to set Vibration Feedback function:

a) increase or reduce Vibration strength by moving cursor. For example: vibration strength is 85 % in Fig. 6;

b) test Vibration Feedback function on the left or/and right motors by pressing Left force, Both force and Right force:

c) after setting and testing press ОК (confirm) in the bottom of the window.

*Note! Vibration Feedback function is always on when there is illumination of RUMBLE button* f*. To turn off Vibration Feedback function, press RUMBLE button and its illumination will be off.*

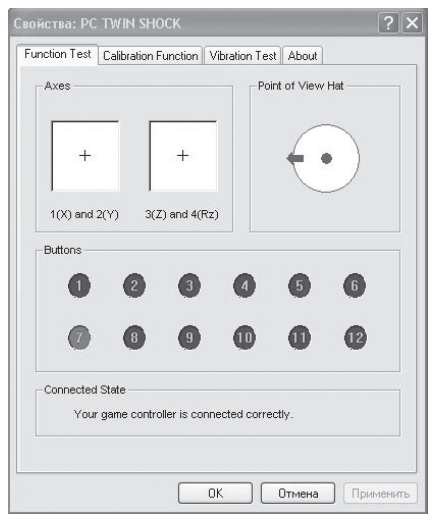

*Fig. 4*

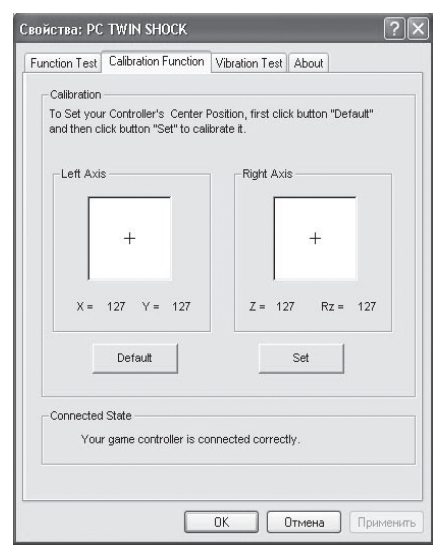

*Fig. 5*

**5**

## **Operation Manual X-PAD**

### **• Switching Modes**.

The device works in Digital Mode and Analog Mode that are switched by MODE button  $\Phi$ . LED color  $\circled{9}$  changes from red to green according to the selected Mode. Digital Mode (green LED) has 2 axes and 10 buttons available, while Analog Mode (red LED) has all four axes and 12 buttons available.

### **• TURBO function**.

Turbo function imitates multiple pressing and holding of any button, while it was pressed only once. To activate this function, press any button 1-12, hold it and press TURBO button **3**. Now this button will have Turbo function set up. To cancel this function, press programmed button with Turbo, hold it and press CLEAR button  $\circledS$ .

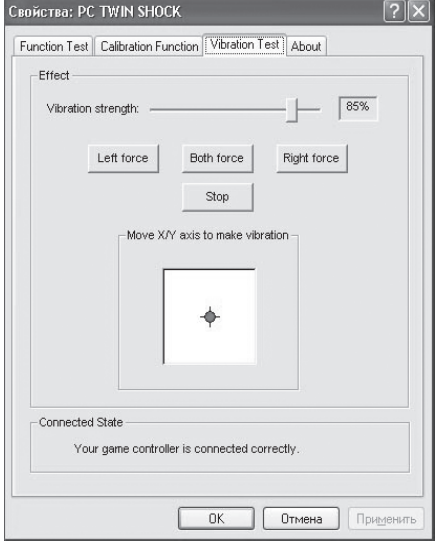

*Fig. 6*

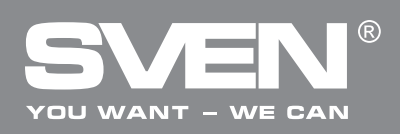

### **8. TROUBLESHOOTING**

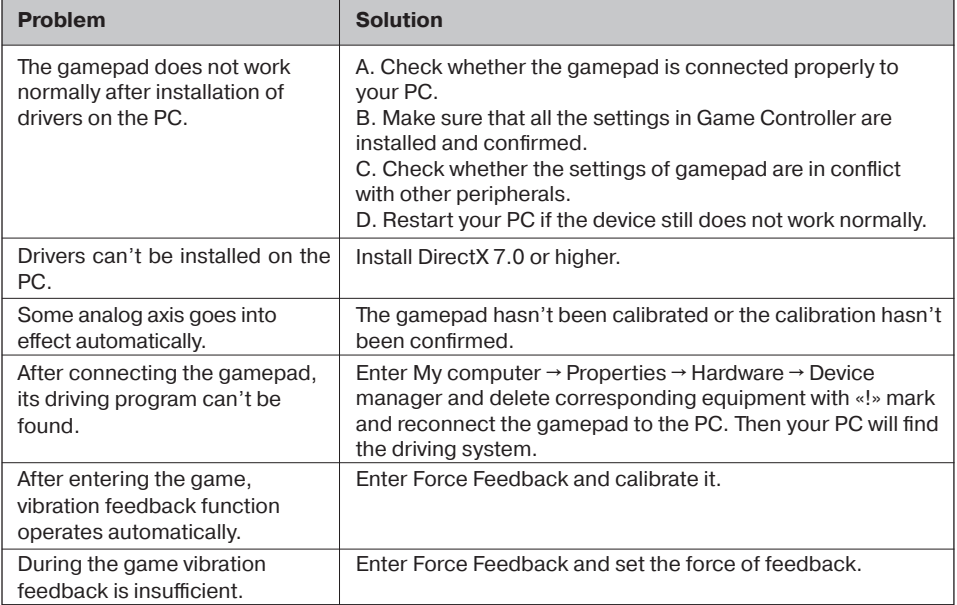

If none of the above mentioned solutions removes the problem, please consult a nearest authorized service center. Never try to repair the device on your own.

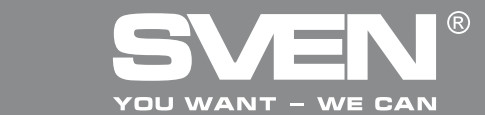

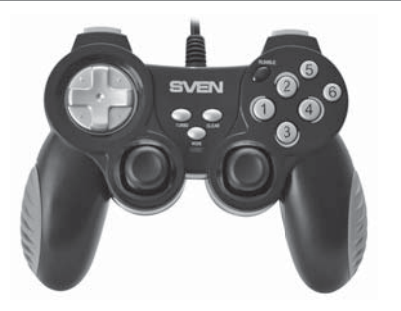

### Модель: **X-PAD**

Импортер в России: ООО «СКАНДИТРЕЛ», 111024, РФ, г. Москва, ул. Авиамоторная, д. 65, стр. 1. Уполномоченная организация в России: ООО «РТ-Ф», 105082, г. Москва, ул. Фридриха Энгельса, д. 75, стр. 5. Условия гарантийного обслуживания смотрите в гарантийном талоне или на сайте **www.sven.fi** Гарантийный срок: 12 мес. Срок службы: 2 года. Производитель: «СВЕН ПТЕ. Лимитед», 176 Джу Чиат Роуд, № 02-02, Сингапур, 427447. Произведено под контролем «Свен Скандинавия Лимитед», 48310, Финляндия, Котка, Котолахдентие, 15. Сделано в Китае.

Manufacturer: SVEN PTE. LTD, 176 Joo Chiat Road, № 02-02, Singapore, 427447. Produced under the control of Oy Sven Scandinavia Ltd. 15, Kotolahdentie, Kotka, Finland, 48310. Made in China.

**® Registered Trademark of Oy SVEN Scandinavia Ltd. Finland.**

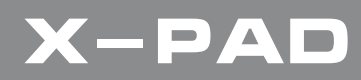